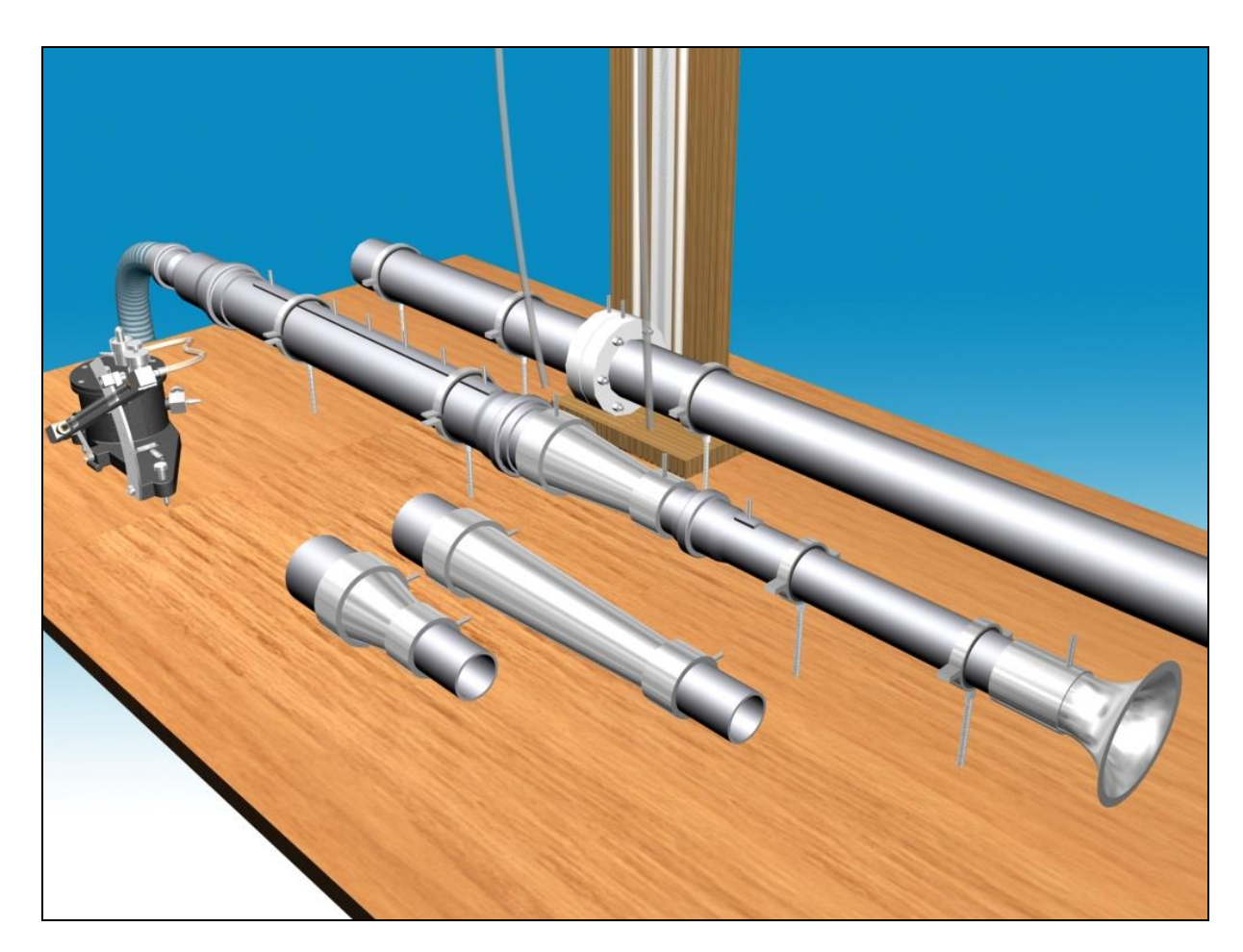

# **M9**

# **DIFFÚZOR JELLEMZŐINEK MEGHATÁROZÁSA**

## **1. A mérés célja:**

A laboratóriumi mérés során kör keresztmetszetű diffúzorok hatásfokát (*ηdiff*) kell meghatározni. A hatásfokot a diffúzor nyílásszöge ( $\varphi$ ) ill. a térfogatáram ( $q_v$ ) függvényében kell vizsgálni, majd a mért értékeket diagramban ábrázolni. Hat különböző (6°, 15°, 30°, 45°, 60°, 90°) nyílásszögű diffúzor illetve egy Borda-Carnot elem építhető be a mérőberendezésbe. A diffúzoron átáramló levegő térfogatárama változtatható.

## **2. A mérőberendezés leírása**

Az alábbi **1. ábrán** látható a mérőberendezés vázlata. A felső, (7) jelű, ún. kalibráló vezeték segítségével az (5) jelű egyedi kialakítású beszívóelemet egy szabványos átfolyó mérőperemhez (6) kalibráljuk. Az (5) jelű beszívóelem kalibrálása után, azt a mérőszakaszba építve történik a diffúzor hatásfok mérése.

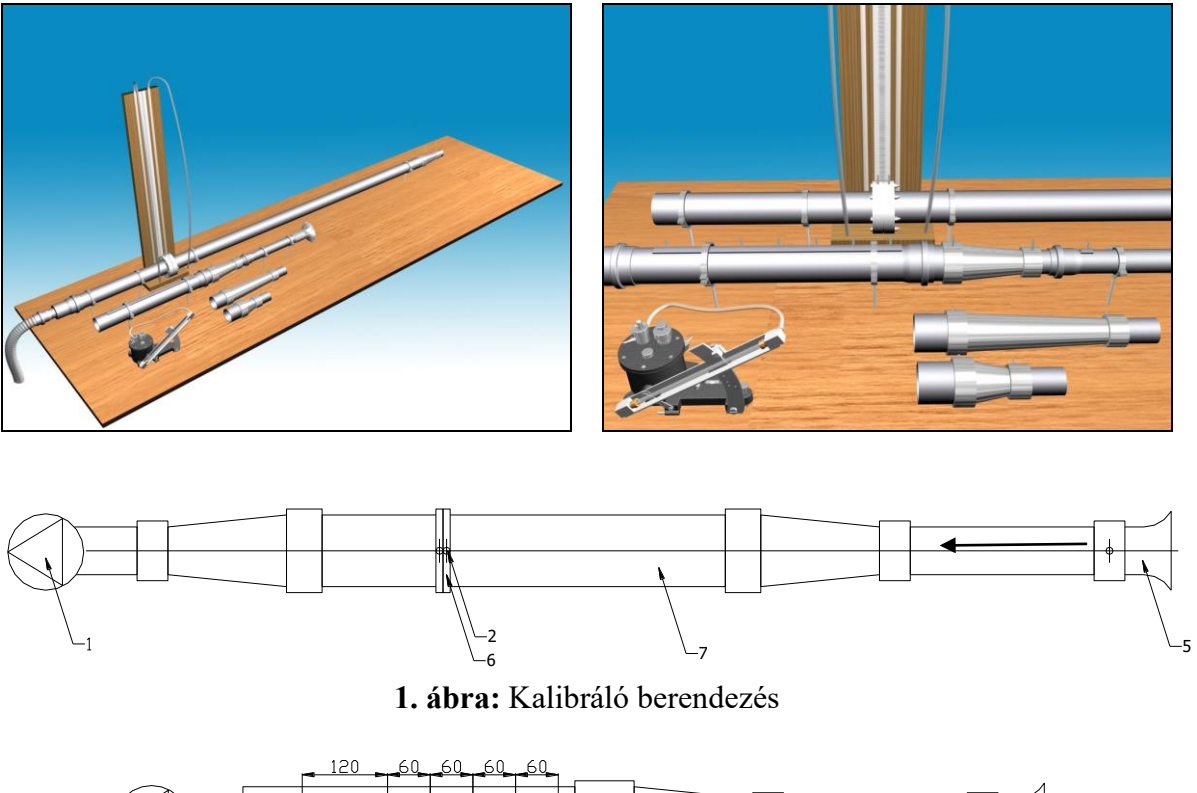

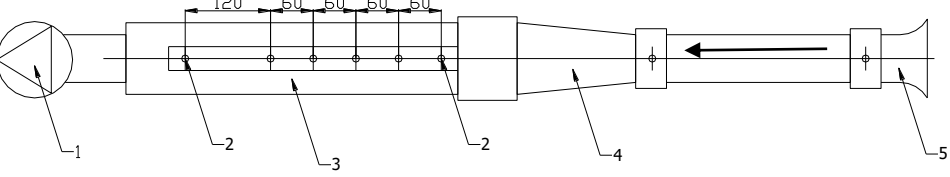

**2. ábra:** Diffúzor hatásfok mérőberendezés

# *BESZÍVÓELEM KALIBRÁCIÓ*

A levegőt a mérőberendezésben egy, az asztalba épített (1) jelű radiális ventilátor áramoltatja, amely szívócsöve a kalibráló-vezetékhez (7) csatlakozik. A kalibráló vezetékbe épített szabványos mérőperemen (6) a (2) sarokmegcsapolásokon mért nyomáskülönbségből meghatározott térfogatáram segítségével meghatározhatjuk a beszívóelemen (5) mért nyomáskülönbség és a térfogatáram kapcsolatát.

# *DIFFÚZOR HATÁSFOKMÉRÉS*

A ventilátor szívócsövét és a beszívóelemet a kalibráló-vezetékről áttesszük a (3) jelű mérőszakaszra. A mérőszakasz és a beszívóelem közé csatlakoztatjuk a vizsgálni kívánt diffúzorokat (4). A térfogatáram az előzetesen kalibrált beszívóelemen mérhető nyomáskülönbség alapján az előzőleg felvett kalibrációs diagram segítségével számítható.

A **diffúzor utáni** és **előtti** nyomáskivezetésen digitális manométerrel mért nyomás különbségéből a diffúzor hatásfok számítható. A diffúzor utáni mérőszakaszon több nyomáskivezetés található, hogy figyelembe vehessük a diffúzorban bekövetkező leválás miatt létrejövő, kis nyomásnövekedést eredményező sebesség egyenletesedés hatását.

## **3. A mérés elve**

A következő elvi meggondolásokban mindig a sebességek egész csőkeresztmetszetre vonatkoztatott átlagértékei szerepelnek, és a nyomásokról feltesszük, hogy az egyes keresztmetszetekben állandó. Az "1"–es keresztmetszet a diffúzor belépő, a "2"-es keresztmetszet a kilépő keresztmetszet (illetve a mérőszakasz adott keresztmetszetét) jelöli.

#### *Mit jelent és hogyan határozzuk meg diffúzor jóságát?*

A diffúzort általában akkor alkalmazzuk, ha két különböző keresztmetszetű szakasz közötti összekötést, azaz adott *A*1/*A*2 keresztmetszet-bővítést kell létrehozni. Ezt célszerű a rendszerbe bevitt legkisebb nyomásveszteség árán megoldani. A keresztmetszet-bővítést megoldhatnánk egy nagy leválási veszteségű, hirtelen keresztmetszet-növekedéssel (ún. Borda-Carnot átmenettel), vagy a másik végletként egy nagy fali súrlódású igen hosszú, bővülő csőszakasszal is. Az adott áramlást tekintve a legjobb megoldás viszont tulajdonképpen a két szélsőség közötti legkisebb veszteségtényezőjű, azaz a legjobb hatásfokú, optimális nyílásszögű diffúzor, lásd alábbi **1. táblázatot**.

| KERESZTMETSZET-<br>NÖVEKEDÉST<br>MEGVALÓSÍTÓ ELEM        | Diffúzor<br>nyílásszög              | <b>RENDSZERBE BEVITT</b><br><b>NYOMÁSVESZTESÉG</b><br><b>VESZTESÉG OKA</b> |               | <b>HATÁSFOK</b>  |
|----------------------------------------------------------|-------------------------------------|----------------------------------------------------------------------------|---------------|------------------|
|                                                          |                                     | leválás                                                                    | fali súrlódás |                  |
| Borda-Carnot idom<br>(hirtelen keresztmetszet-növekedés) | $180^\circ$                         | <b>NAGY</b>                                                                |               | <b>ROSSZ</b>     |
| Diffúzor                                                 | $0^{\circ} < \varphi < 180^{\circ}$ | <b>KIS</b>                                                                 | <b>KIS</b>    | <b>MAXIMÁLIS</b> |
| Hosszú,<br>bővülő csőtoldat                              | Igen kicsi                          |                                                                            | <b>NAGY</b>   | <b>ROSSZ</b>     |

**1. táblázat:** Optimális nyílásszögű diffúzor

Megjegyzés: a tapasztalat azt mutatja, hogy egy 40º nyílásszögnél nagyobb diffúzor kb. ugyanakkora veszteséget okoz, mintha egy Borda-Carnot idom.

Egy diffúzor számszerű jellemzésére a diffúzor hatásfokot definiáljuk:

$$
\eta_{\text{diff}} = \frac{(p_2 - p_1)_{\text{val.}}}{\frac{\rho}{2} \cdot (v_1^2 - v_2^2)},
$$

amely a tényleges (valós) nyomásnövekedést  $(p_2 - p_1)_{val}$  viszonyítja az ideális, veszteségmentes esetben létrejövő  $(p_2 - p_1)_{id.}$  nyomásnövekedéshez, amely az egyszerű Bernoulli-egyenletből számítható:

$$
(p_2 - p_1)_{id.} = \frac{\rho}{2} \cdot (v_1^2 - v_2^2),
$$

A valós (mért) és az ideális nyomásnövekedés hányadosa a diffúzor hatásfok.

A másik jellemző, amelyet elemek (könyökök, szelepek, stb.) jellemzésére szoktak használni a veszteségtényező, mely a diffúzor esetében a következő kifejezéssel adható meg:

$$
\zeta_{\text{diff.}} = \frac{\Delta p'_{\text{diff}}}{\frac{\rho}{2} \cdot v_1^2} = \frac{(p_2 - p_1)_{\text{id.}} - (p_2 - p_1)_{\text{val.}}}{\frac{\rho}{2} \cdot v_1^2}.
$$

A diffúzorban áramló közeg nyomásveszteségét viszonyítják a belépő dinamikus nyomáshoz. Természetesen a hatásfok és a veszteségtényező között az alábbi szoros kapcsolat áll fenn (a kifejezés jobboldali második alakjában a v<sub>1</sub> · A<sub>1</sub> = v<sub>2</sub> · A<sub>2</sub> alakú kontinuitást is felhasználva):

$$
\zeta_{\text{diff.}} = \left(1 - \eta_{\text{diff}}\right) \cdot \left[1 - \left(\frac{v_2}{v_1}\right)^2\right] = \left(1 - \eta_{\text{diff}}\right) \cdot \left[1 - \left(\frac{A_1}{A_2}\right)^2\right]
$$

Az "1" és "2" keresztmetszetek az áramlás irányban vett diffúzor előtti ill. utáni keresztmetszetek. A diffúzor előtti nyomásmérés helye –mivel a diffúzor visszahatása jelen esetben elhanyagolható – egyértelmű.

## *Melyik nyomáskivezetésnél legyen a "2-es" keresztmetszet? Hol "fejeződik be", "meddig tart" áramlástanilag a diffúzor?*

Miért merül fel a fenti kérdés, miért nem rögtön a diffúzor utáni első csonkon mért adattal számolunk? A zavart a leválás jelensége okozza. Amikor a közeg keresztmetszet növekedésnek van kitéve, azaz áramlás irányú nyomásnövekedésnek, várható, hogy leválik a falról és csak bizonyos út megtétele után fekszik vissza rá. Eközben a közeg sebessége csökken, nyomása nő. Ha ábrázoljuk a mért statikus nyomáskülönbségeket a diffúzor kilépő keresztmetszetétől mért távolság függvényében, megfigyelhetjük, hogy a diffúzor hatására létrejövő statikus nyomás növekedés nem rögtön a diffúzor után éri el a maximumát, hanem csak fokozatosan. A leválási zóna után is egy darabig növekszik a nyomáskülönbség a diagramunkon. *Azzal az értékkel számolunk, ami már a közel vízszintes szakasz kezdetéhez tartozik.*

Mivel a különböző diffúzorok különböző térfogatáramoknál más és más méretű leválási zónát okoznak, a nyomáslefutást mindegyik esetben ábrázolni kell és a "2-es" keresztmetszet helyét egyenként meghatározni.

## **4. A mérés lefolytatása**

## *A beszívóelem kalibrálása*

A mérés során a szállított  $q_v$  [ $m^3/s$ ] térfogatáram meghatározására a beszívóelem szolgál. A beszívóelemen átáramló közeg térfogatárama az alábbi összefüggésből számítható:

ahol

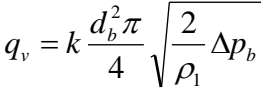

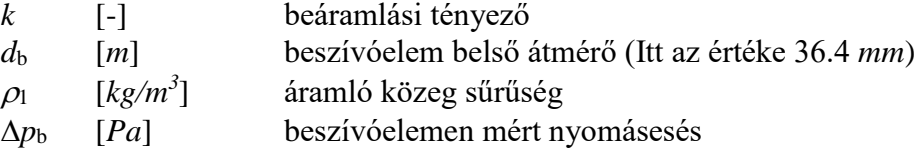

A beszívóelem beáramlási tényezőjét a kalibrálócső segítségével határozhatjuk meg. A kalibrálócső tartalmaz egy szabványos kialakítású, sarokmegcsapolásos átfolyó mérőperemet, melynek átfolyási számát szabványban rögzített ismert módszerrel tudjuk meghatározni. A kalibrálás során különböző térfogatáramok mellett mérjük a mérőperem és a beszívóelem nyomásesését. A mérőperem nyomáseséséből meghatározható a szállított térfogatáram, amit összevetve a beszívóelem nyomásesésével meghatározható annak beáramlási tényezője. *A beáramlási tényező meghatározását legalább három, különböző térfogatáramon végezzük el, majd hasonlítsuk össze a kapott értékeket*. A berendezésen beállítható viszonylag kis Reszám tartomány miatt Re-szám függőséget nem tapasztalunk, ezért a három esetben kiszámolt átfolyási szám közel azonos értékű lesz. Az átlagértéküket felhasználva ezek után már alkalmas a beszívóelem térfogatáram mérésre.

Megjegyzés:

A kalibráció folyamata egy általános esetben csupán annyiból állna, hogy az összetartozó adatokból (pl. itt a mérőperemen meghatározott térfogatáram – beszívóelem nyomásesése) un. kalibrálási diagramot szerkesztünk. Ilyenkor a beszívóelem nyomásesése alapján meghatározni kívánt térfogatáramot minden egyes esetben a diagramról tudnánk leolvasni. Mivel itt azonban lehetőségünk van a kalibrációt egy paraméter – beszívóelem beáramlási tényező – meghatározására visszavezetni, a kalibrációs diagramot nem szükséges megszerkesztenünk.

A mérőperemen átfolyó térfogatáram számítási képlete:

$$
q_{v} = \frac{C}{\sqrt{1-\beta^{4}}} \varepsilon_{1} \frac{d^{2}\pi}{4} \sqrt{\frac{2}{\rho_{1}} \Delta p}
$$

ahol

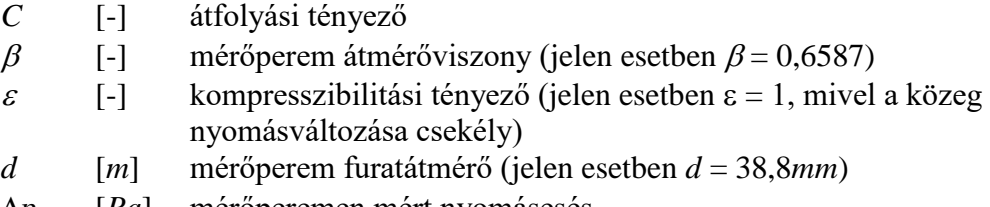

*p* [*Pa*] mérőperemen mért nyomásesés

A mérőperemre jellemző *C* átfolyási tényező számítási képlete:

$$
\Delta p \qquad [Pa] \qquad \text{mérőperemen mért nyomásesés}
$$
\n
$$
\text{A mérőperemre jellemző } C \text{ átfolyási tényező számítási képlete:}
$$
\n
$$
C = 0,5961 + 0,0261\beta^2 - 0,216\beta^8 + 0,00052 \left(\frac{10^6 \beta}{\text{Re}_D}\right)^{0,7} + (0,0188 + 0,0063A)\beta^{3,5} \left(\frac{10^6}{\text{Re}_D}\right)^{0,3} + 0,011(0,75 - \beta) \left(2,8 - \frac{D}{0,0254}\right)
$$

ahol

$$
Re_D = \frac{\nu D}{V} \qquad \text{[-]} \qquad \text{Reyn}
$$

[-] Reynolds-szám, a mérőperem előtti csőátmérővel

számolva (jelen esetben *D* = 58,9*mm*)

$$
A = \left(\frac{19000\beta}{Re_D}\right)^{0.8}
$$

#### *Iteráció*

A fent megadott képletek alakján a térfogatáram számítása még nem végezhető el, hiszen a *q*<sup>v</sup> térfogatáram számításához szükséges *C* átfolyási tényező Reynolds-szám függő, így a közeg áramlási sebességétől függ, amelyet nem ismerünk. (Hiszen ha ismernénk, nem lenne szükség a térfogatáram mérésére.)

A feladat megoldásához így szükségszerű többlépéses iterációt alkalmazni. Az iteráció lényege, hogy tapasztalat alapján egy közelítő kiindulási értéket felvéve - pl. a *C* tényezőre - a térfogatáram közelítő értéke számítható. Ebből a közelítő térfogatáramból a csőbeli áramlási sebesség, így a Reynolds-szám valamint a *C* átfolyási tényező is számítható, és összevethető a kezdetben felvett *C* értékével. Ezt az iterációs számítási ciklust addig ismételjük, amíg két iterációs lépést összehasonlítva a *C* értékek közötti eltérés egy %-ban megadott hibahatáron belül kerül. Jelen esetben pl. *1-2%-os hibahatár elfogadható* pontosságú, a számítás gyorsan konvergál, csak néhány iterációs lépést igényel, amely pl. Excel-ben könnyen megoldható.

```
1. lépés
C' \rightarrow q_V' \rightarrow v' \rightarrow Rep' \rightarrow C''2. lépés
C'' \rightarrow q_V'' \rightarrow v'' \rightarrow \text{Rep''} \rightarrow C'''… stb.
```
# *PÉLDA*

Vegyük fel a *C* átfolyási tényező értékét: legyen az első iterációs ciklusban *C* = 0,6. Határozzuk meg a térfogatáram értékét a felvett átfolyási tényezővel. Majd számoljuk ki az áramlási sebességet a mérőperem előtt, ezzel számoljunk Reynolds-számot, majd számoljuk ki a képlet segítségével a *C* átfolyási tényező "új" értékét. Ezt az értéket vessük össze a felvett 0,6 értékkel: az eltérés a megadott hibahatáron belül van-e? Ez egy ciklusa az iterációnak.

*Amennyiben felvett és kiszámolt érték közötti eltérés nagyobb, mint az 1-2% hibahatár, a ciklust ismételjük!*

#### *A sebesség- és nyomásmérés*

A *v*<sup>1</sup> és *v*<sup>2</sup> sebességeket a beszívóelem segítségével mért térfogatáramból számoljuk:

$$
v_1 = \frac{4 \cdot q_v}{d_{be}^2 \cdot \pi}
$$
, illetve  $v_2 = \frac{4 \cdot q_v}{d_{hi}^2 \cdot \pi}$ 

A diffúzor belépésénél lévő kivezetés (*p*<sup>1</sup> ) és az utána levő ún. mérőszakasz nyomáskivezetései (p<sub>2</sub>) között kell mérjük a nyomásnövekedést. A mért nyomásnövekedésből és a sebességekből számítható a diffúzor hatásfoka.

#### **5. A mérés kiértékelése és ellenőrzése irodalmi adatokkal:**

A kiértékelés során a diffúzor geometriai adatait pontosan rögzíteni kell. A mért sebesség és nyomásértékeket táblázatosan és diagramok formájában kell elkészíteni (diagramba: nyomáslefutások ábrázolása: *mért nyomások a hely függvényében az összes esetre*)

A mérés kiértékelésekor meg kell határozni a diffúzor hatásfokát és veszteségtényezőjét, különböző térfogatáramokon mérve, eredményeket táblázatban és diagramban összefoglalni. (Diagramok szervezése olyan legyen, hogy szemléletesen látszódjon a térfogatáramok hatása, illetve az idomok kialakításának a hatása is. *Pl. x tengely: térfogatáram, y tengely: hatásfok*, így minden idom egy görbét alkot a diagramban.)

#### *Hibaszámítás:*

A diffúzor hatásfok kifejezése, és az abszolút hiba számítása:

$$
\eta_{\text{diff.}} = \frac{\Delta p_{\text{valós}}}{\Delta p_{\text{id}}}
$$

A mért értékekkel kifejezve: abszolút hiba: relatív hiba:

$$
\eta_{\textit{diff.}} = \frac{\Delta p_{\textit{valós}}}{\left[1 - \left(\frac{d_{\textit{be}}}{d_{\textit{ki}}}\right)^4\right] \cdot k^2 \cdot \Delta P_{\textit{b}}}
$$

2 1  $\sum_{i=1}$   $\left(\delta X_i \cdot \frac{\delta H_{diff}}{\delta X_i}\right)$  $\backslash$  $\overline{\phantom{a}}$ L ſ õ  $=\int_{-\infty}^{\infty}\left|\frac{\partial}{\partial X}\right| \cdot \frac{\partial}{\partial X}$ *n*  $i=1$   $\vee$   $\vee$   $\wedge$   $i$ *diff*  $\partial X$ <sup>*diff*.  $\bigcup \bigcup_{i=1}^{\infty}$   $\bigcup_{i=1}^{\infty}$   $\partial X$ </sup>  $\delta \eta_{\text{diff}} = \sqrt{\sum_{i=1}^{n} \delta X_i \cdot \frac{\partial \eta_{\text{diff}}}{\partial X_i}}$   $\frac{\partial \eta_{\text{diff}}}{\partial X_i} = ?$  $\frac{d}{dt}$  =  $\frac{d}{dt}$ *diff*  $\eta$  $\delta \eta$ 

ahol az *X*<sup>i</sup> mért mennyiségek és a hozzájuk kapcsolódó mérési hibák:

 $X_{1,2} = d$ , illetve a csőátmérők mérésének hibája  $\delta d = 0.001$ m  $X_{3,4} = \Delta p$ , illetve a digitális manométer hibája  $\delta \Delta p = 2 Pa$ 

*A hibaszámítás értékét alkalmazni kell a közölt diagramokban és táblázatokban!* (pl.  $\eta_{\text{diff}} = \#\pm 0.1$ )

#### *A mérés során nem szabad megfeledkezni*

- -A mérőberendezés bekapcsolása előtt, illetve általában a mérőberendezés üzeme során mindig meg kell győződni a balesetmentes használat feltételeinek teljesüléséről. A bekapcsolásról, illetve a mérés közben végrehajtott változtatásokról a berendezés környezetében dolgozókat figyelmeztetni kell.
- Minden mérési alkalommal a légköri nyomás és teremhőmérséklet feljegyzéséről!
- A felhasznált mérőműszerekről leolvasott értékek mértékegységének és a rájuk vonatkozó egyéb tényezők feljegyezéséről.
- A felhasznált mérőműszerek típusának, gyártási számának és a benne lévő mérőfolyadék sűrűségének feljegyezéséről!
- A mérőműszerről leolvasott mennyiségek és a további számításoknál felhasznált mennyiségek mértékegységének egyeztetéséről.
- A digitális nyomásmérő kalibrációjáról!
- A nyomásmérő bekötésénél figyelmesen kell eljárni a csatlakozók "+" illetve "-" ágának és a méréshatár kiválasztásánál. Figyelni kell arra, hogy a nyomásmérő csatlakozó csonkjaira a gumicsövet óvatosan kell felhelyezni.
- A nyomásközlő gumi, vagy szilikon csöveket mérés előtt, esetleg közben is célszerű ellenőrizni, nehogy repedés, szakadás legyen rajtuk, mert lyukas mérőcső esetén az összes addigi mérési eredmény kárba vész. Kritikus pontok a műszerekre ill. a nyomáskivezetésekre történő csatlakoztatás helyei.
- A jegyzőkönyv leadása előtt erősen ajánlott a konzultációk igénybevétele.
- Gondosan ellenőrizni és betartani a mérési jegyzőkönyv követelményeit:
- [http://simba.ara.bme.hu/oktatas/tantargy/NEPTUN/BSc\\_LABOR/MAGYAR/ARA\\_BSc\\_jkv\\_kovetelmenyek.pdf](http://simba.ara.bme.hu/oktatas/tantargy/NEPTUN/BSc_LABOR/MAGYAR/ARA_BSc_jkv_kovetelmenyek.pdf) - Hasznos és fontos segédanyagok, például minta mérési jegyzőkönyv megtalálhatók a honlapon: [http://simba.ara.bme.hu/oktatas/tantargy/NEPTUN/BSc\\_LABOR/MAGYAR/](http://simba.ara.bme.hu/oktatas/tantargy/NEPTUN/BSc_LABOR/MAGYAR/)

#### **Irodalom**

#### Diffúzor

[1] Lajos Tamás: Áramlástan alapjai (2004-es és 2008-as kiadás) 465.oldal Nyomásmérés manométerrel

[2] Lajos Tamás: Áramlástan alapjai (2004-es és 2008-as kiadás) 229. oldal Térfogatáram mérése beszívó mérőperemmel

[3] Lajos Tamás: Áramlástan alapjai (2004-es és 2008-as kiadás) 246.oldal